# Package 'seedCCA'

June 9, 2022

Type Package

Title Seeded Canonical Correlation Analysis

Version 3.1

Date 2022-06-09

Author Jae Keun Yoo, Bo-Young Kim

Maintainer Jae Keun Yoo <peter.yoo@ewha.ac.kr>

Description Functions for dimension reduction through the seeded canonical correlation analysis are provided. A classical canonical correlation analysis (CCA) is one of useful statistical methods in multivariate data analysis, but it is limited in use due to the matrix inversion for large p small n data. To overcome this, a seeded CCA has been proposed in Im, Gang and Yoo (2015) \doi{10.1002/cem.2691}. The seeded CCA is a two-step procedure. The sets of variables are initially reduced by successively projecting  $cov(X, Y)$  or  $cov(Y, X)$  onto  $cov(X)$  and  $cov(Y)$ , respectively, without loss of information on canonical correlation analysis, following Cook, Li and Chiaromonte (2007) \doi{10.1093/biomet/asm038} and Lee and Yoo (2014) \doi{10.1111/anzs.12057}. The ical correlation is finalized with the initially-reduced two sets of variables. License GPL  $(>= 2.0)$ **Depends**  $R(>= 2.10.0)$ 

Imports CCA, corpcor, stats, graphics

Repository CRAN

LazyData yes

Encoding UTF-8

RoxygenNote 6.0.1

NeedsCompilation no

Date/Publication 2022-06-09 04:40:03 UTC

# R topics documented:

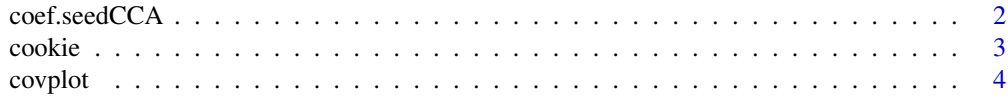

# <span id="page-1-0"></span>2 coef.seedCCA

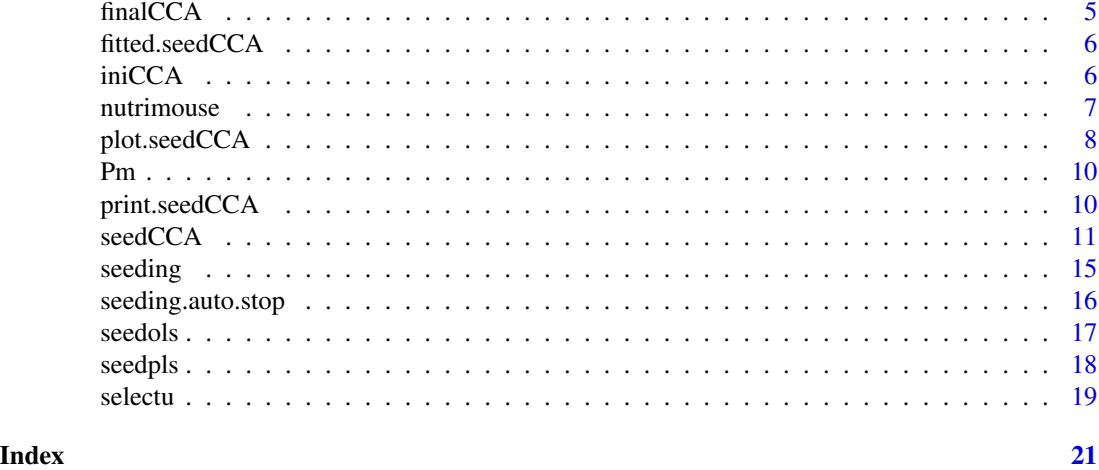

coef.seedCCA *Coefficients of ordinary and partial least squares through iterative projections*

# Description

Returns coefficients of partial least squares through iterative projections. It works only for subclasses "seedols" and seedpls".

#### Usage

## S3 method for class 'seedCCA' coef(object, u=NULL,...)

# Arguments

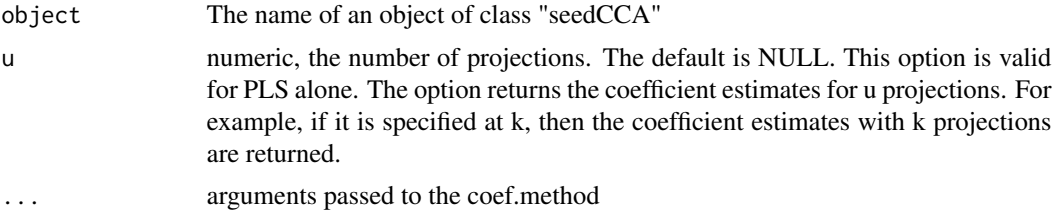

```
######## data(cookie) ########
data(cookie)
myseq<-seq(141,651,by=2)
X<-as.matrix(cookie[-c(23,61),myseq])
Y<-as.matrix(cookie[-c(23,61),701:704])
fit.ols1 <- seedCCA(X[, 1:4], Y[, 1], type="cca")
```
#### <span id="page-2-0"></span>cookie za stanie za stanie za stanie za stanie za stanie za stali za stali za stali za stali za stali za stali

```
fit.pls1 <- seedCCA(X,Y[,1],type="pls")
coef(fit.ols1)
coef(fit.pls1)
coef(fit.pls1, u=4)
```
cookie *cookie dataset*

#### Description

This data set contains measurements from quantitative NIR spectroscopy. The example studied arises from an experiment done to test the feasibility of NIR spectroscopy to measure the composition of biscuit dough pieces (formed but unbaked biscuits). Two similar sample sets were made up, with the standard recipe varied to provide a large range for each of the four constituents under investigation: fat, sucrose, dry flour, and water. The calculated percentages of these four ingredients represent the 4 responses. There are 40 samples in the calibration or training set (with sample 23 being an outlier) and a further 32 samples in the separate prediction or validation set (with example 21 considered as an outlier).

An NIR reflectance spectrum is available for each dough piece. The spectral data consist of 700 points measured from 1100 to 2498 nanometers (nm) in steps of 2 nm.

#### Usage

data(cookie)

# Format

A data frame of dimension 72 x 704. The first 700 columns correspond to the NIR reflectance spectrum, the last four columns correspond to the four constituents fat, sucrose, dry flour, and water. The first 40 rows correspond to the calibration data, the last 32 rows correspond to the prediction data.

#### References

Please cite the following papers if you use this data set.

P.J. Brown, T. Fearn, and M. Vannucci (2001) Bayesian Wavelet Regression on Curves with Applications to a Spectroscopic Calibration Problem. Journal of the American Statistical Association, 96, pp. 398-408.

B.G. Osborne, T. Fearn, A.R. Miller, and S. Douglas (1984) Application of Near-Infrared Reflectance Spectroscopy to Compositional Analysis of Biscuits and Biscuit Dough. Journal of the Science of Food and Agriculture, 35, pp. 99 - 105.

4 covplot to the covplot of the covplot of the covplot of the covplot of the covplot of the covplot of the covplot of the covplot of the covplot of the covplot of the covplot of the covplot of the covplot of the covplot of

# Examples

```
data(cookie) # load data
X<-as.matrix(cookie[,1:700]) # extract NIR spectra
Y<-as.matrix(cookie[,701:704]) # extract constituents
Xtrain<-X[1:40,] # extract training data
Ytrain<-Y[1:40,] # extract training data
Xtest<-X[41:72,] # extract test data
Ytest<-Y[41:72,] # extract test data
```
covplot *scree-ploting cov(X, Y)*

# Description

Returns a scree-plot of the eigenvalues of cov(first.set, second.set) to select its first d largest eigenvectors.

# Usage

covplot(X, Y, mind=NULL)

# Arguments

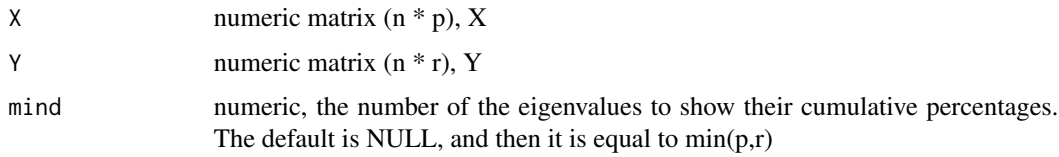

# Value

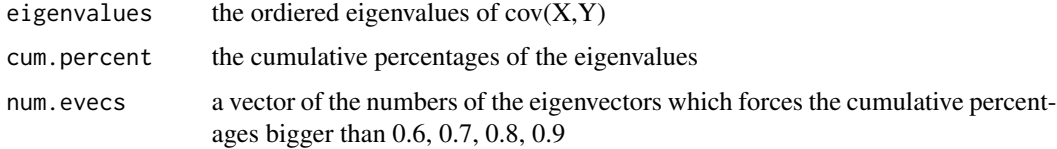

```
data(cookie)
myseq<-seq(141,651,by=2)
X<-as.matrix(cookie[-c(23,61),myseq])
Y<-as.matrix(cookie[-c(23,61),701:704])
covplot(X, Y)
covplot(X, Y, mind=4)
```
<span id="page-3-0"></span>

<span id="page-4-0"></span>

# Description

Returns the results of the finalized step in seeded CCA.

# Usage

finalCCA(X, Y)

# Arguments

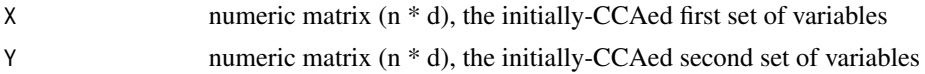

# Value

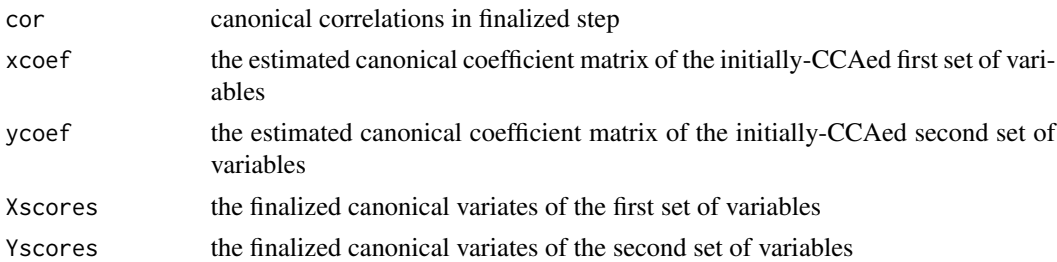

```
######## data(cookie) ########
data(cookie)
myseq <- seq(141, 651, by=2)
X <- as.matrix(cookie[-c(23,61), myseq])
Y <- as.matrix(cookie[-c(23,61), 701:704])
min.pr < - min( dim(X)[2], dim(Y)[2])MX0 <- iniCCA(X, Y, u=4, num.d=min.pr)
ini.X <- X %*% MX0
finalCCA(ini.X, Y)
```

```
######## data(nutrimouse) ########
data(nutrimouse)
Y<-as.matrix(nutrimouse$lipid)
X<-as.matrix(nutrimouse$gene)
MX0 \leftarrow initCCA(X, Y, u=4, num.d=4)MY0 <- iniCCA(Y, X, u=5, num.d=4)
ini.X <- X %*% MX0
ini.Y <- Y %*% MY0
finalCCA(ini.X, ini.Y)
```
<span id="page-5-0"></span>

#### Description

Returns fitted values of ordinary and partial least squares through iterative projections. It works only for subclasses "seedols" and "seedpls".

#### Usage

## S3 method for class 'seedCCA' fitted(object, u=NULL,...)

#### Arguments

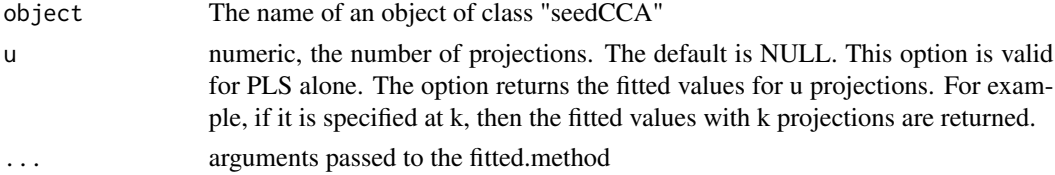

#### Examples

```
######## data(cookie) ########
######## data(cookie) ########
data(cookie)
myseq<-seq(141,651,by=2)
X<-as.matrix(cookie[-c(23,61),myseq])
Y<-as.matrix(cookie[-c(23,61),701:704])
fit.ols1 <- seedCCA(X[,1:4], Y[,1], type="cca")
fit.pls1 <- seedCCA(X, Y[,1], type="pls")
fit.pls2 <- seedCCA(X, Y[,1], type="pls", scale=TRUE)
fitted(fit.ols1)
fitted(fit.pls1)
fitted(fit.pls1, u=4)
fitted(fit.pls2, u=4)
```
iniCCA *Initialized CCA in seeded CCA*

# Description

Returns the canonical coefficient matrices from the initialized step in seeded CCA. The initialzied CCA is done only for the first set in its first argument. The num.d must be less than or equal to the dimension of the second set.

#### <span id="page-6-0"></span>nutrimouse 7 and 7 and 7 and 7 and 7 and 7 and 7 and 7 and 7 and 7 and 7 and 7 and 7 and 7 and 7 and 7 and 7 and 7 and 7 and 7 and 7 and 7 and 7 and 7 and 7 and 7 and 7 and 7 and 7 and 7 and 7 and 7 and 7 and 7 and 7 and 7

# Usage

iniCCA(X, Y, u, num.d)

# Arguments

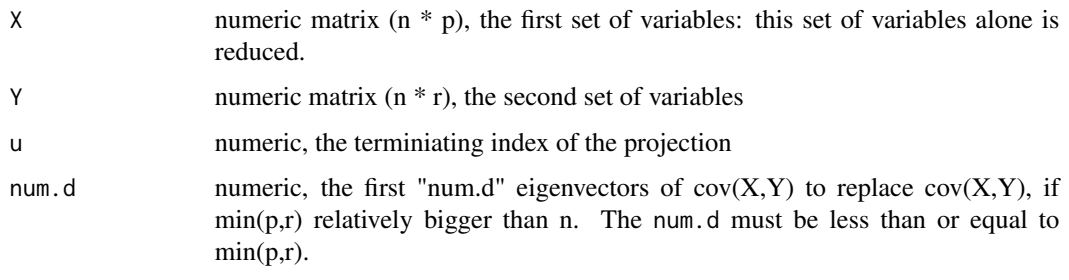

# Value

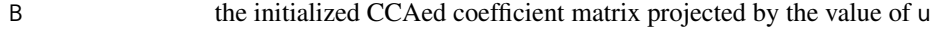

#### Examples

```
######## data(cookie) ########
data(cookie)
myseq<-seq(141,651,by=2)
X<-as.matrix(cookie[-c(23,61),myseq])
Y<-as.matrix(cookie[-c(23,61),701:704])
min.pr <- min( dim(X)[2], dim(Y)[2])
MX0 <- iniCCA(X, Y, u=4, num.d=min.pr)
ini.X <- X%*%MX0
######## data(nutrimouse) ########
data(nutrimouse)
Y<-as.matrix(nutrimouse$lipid)
X<-as.matrix(nutrimouse$gene)
MX@ <- iniCCA(X, Y, u=4, num.d=4)MY0 <- iniCCA(Y, X, u=5, num.d=4)
ini.X <- X %*% MX0
ini.Y <- Y %*% MY0
```
nutrimouse *Nutrimouse dataset*

#### Description

The nutrimouse dataset comes from a nutrition study in the mouse. It was provided by Pascal Martin from the Toxicology and Pharmacology Laboratory (French National Institute for Agronomic Research).

#### <span id="page-7-0"></span>Usage

data(nutrimouse)

#### Format

gene: data frame (40 \* 120) with numerical variables lipid: data frame (40 \* 21) with numerical variables diet: factor vector (40) genotype: factor vector (40)

# Details

Two sets of variables were measured on 40 mice:

expressions of 120 genes potentially involved in nutritional problems.

concentrations of 21 hepatic fatty acids: The 40 mice were distributed in a 2-factors experimental design (4 replicates).

Genotype (2-levels factor): wild-type and PPARalpha -/-

Diet (5-levels factor): Oils used for experimental diets preparation were corn and colza oils (50/50) for a reference diet (REF), hydrogenated coconut oil for a saturated fatty acid diet (COC), sunflower oil for an Omega6 fatty acid-rich diet (SUN), linseed oil for an Omega3-rich diet (LIN) and corn/colza/enriched fish oils for the FISH diet (43/43/14).

#### References

P. Martin, H. Guillou, F. Lasserre, S. D??jean, A. Lan, J-M. Pascussi, M. San Cristobal, P. Legrand, P. Besse, T. Pineau (2007) Novel aspects of PPARalpha-mediated regulation of lipid and xenobiotic metabolism revealed through a nutrigenomic study. Hepatology, 45, 767???777

#### Examples

```
data(nutrimouse)
boxplot(nutrimouse$lipid)
```
plot.seedCCA *Plotting class "seedCCA" depending on the value of* type

#### Description

The function is for plotting class "seedCCA". Depending on subclass defined by the value of type, its resulting plot is different.

#### Usage

```
## S3 method for class 'seedCCA'
plot(x, ref=90, eps=0.01, ...)
```
# plot.seedCCA 9

#### **Arguments**

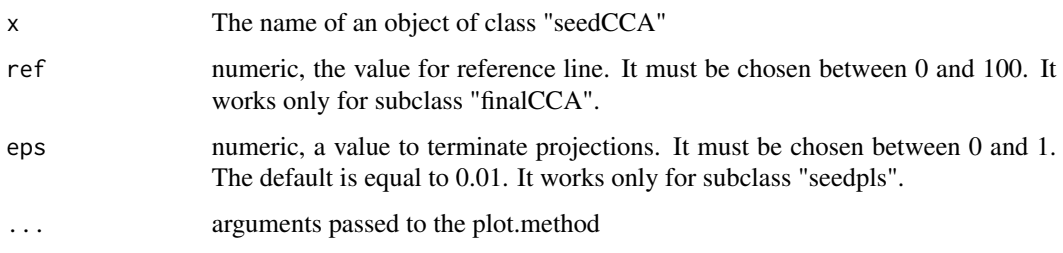

# Details

subclass "finalCCA": the function makes a plot for percents of cumulative canonical correlations.

subclass "seedpls": the function returns a proper number of projections and plot of the projection increment against the number of projections. A proper number of projections is indicated with a blue-color vertical bar in the plot. Only for subclass "seedpls", the output is retured. See Value part.

subclass "seedols": No plotting

subclass "selectu": the function makes a plot for increment of iterative projections by the output of subclass "selectu".

# Value

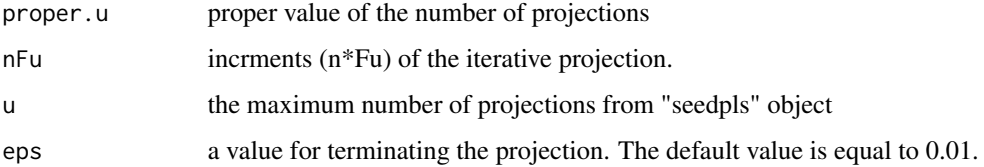

```
######## data(cookie) ########
data(cookie)
myseq<-seq(141,651,by=2)
X<-as.matrix(cookie[-c(23,61),myseq])
Y<-as.matrix(cookie[-c(23,61),701:704])
fit.cca <- seedCCA(X[, 1:4], Y[, 1:4], type="cca")fit.seed1 <- seedCCA(X,Y, type="seed1")
fit.pls1 <- seedCCA(X,Y[,1],type="pls")
fit.selu <- selectu(X,Y, type="seed2")
plot(fit.cca)
plot(fit.seed1, ref=95)
plot(fit.pls1)
plot(fit.pls1, eps=0.00001)
plot(fit.selu)
```
<span id="page-9-0"></span>Pm *Projection of a seed matrix on to the column subspace of M with respect to* Sx *inner-product*

#### Description

The function reuturns a projection of a seed matrix on to the column subspace of M with respect to Sx inner-product.

# Usage

Pm(M, Sx, seed)

# Arguments

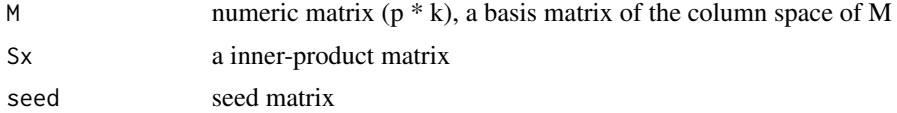

#### Examples

```
data(cookie)
myseq<-seq(141,651,by=2)
X<-as.matrix(cookie[-c(23,61),myseq])
Y<-as.matrix(cookie[-c(23,61),701:704])
## using cov(X,Y) as a seed matrix
seed \leq cov(X, Y)col.num <- dim(seed)[2]
M <- iniCCA(X, Y, u=4, num.d=col.num)
Sx \leftarrow cov(X)Pm(M, Sx, seed)
## using the first 2 largest eigenvectors of cov(X,Y) as a seed matrix
seed2 \leftarrow svd(cov(X,Y))$u[,1:2]
M2 \le - iniCCA(X, Y, u=4, num.d=2)
Pm(M, Sx, seed2)
```
print.seedCCA *basic function for printing class "seedCCA"*

# Description

The function controls to print class "seedCCA". The function prints the estimated coefficents, if they exist. For subclass "finalCCA", canonical correlations are additionally reported. For subsclass "selectu", increments, suggested number of projections and the values of type and eps are reported.

#### <span id="page-10-0"></span>seedCCA 11

# Usage

```
## S3 method for class 'seedCCA'
print(x, \ldots)
```
# Arguments

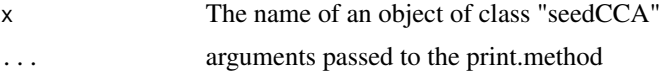

#### Examples

```
######## data(cookie) ########
data(cookie)
myseq<-seq(141,651,by=2)
X<-as.matrix(cookie[-c(23,61),myseq])
Y<-as.matrix(cookie[-c(23,61),701:704])
fit.seed2 <- seedCCA(X,Y)
fit.seed2
```
print(fit.seed2)

seedCCA *Seeded Canonical correlation analysis*

# Description

The function seedCCA is mainly for implementing seeded canonical correlation analysis proposed by Im et al. (2015). The function conducts the following four methods, depending on the value of type. The option type has one of c("cca", "seed1", "seed2", "pls").

# Usage

seedCCA(X,Y,type="seed2",ux=NULL,uy=NULL,u=10,eps=0.01,cut=0.9,d=NULL,AS=TRUE,scale=FALSE)

# Arguments

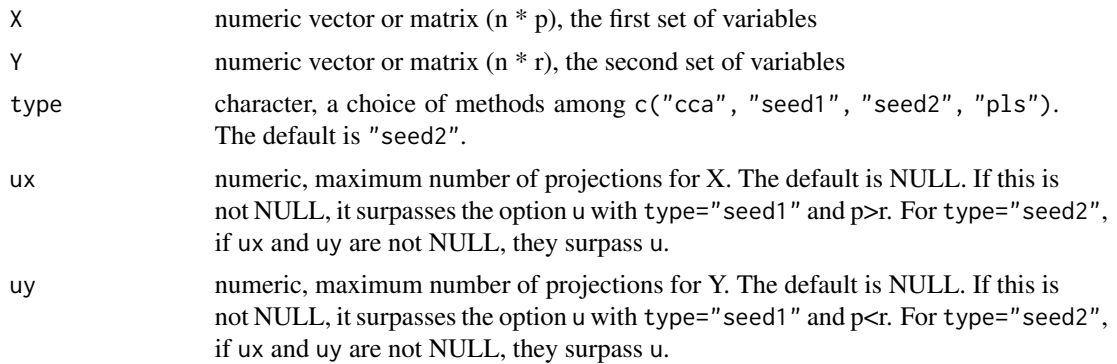

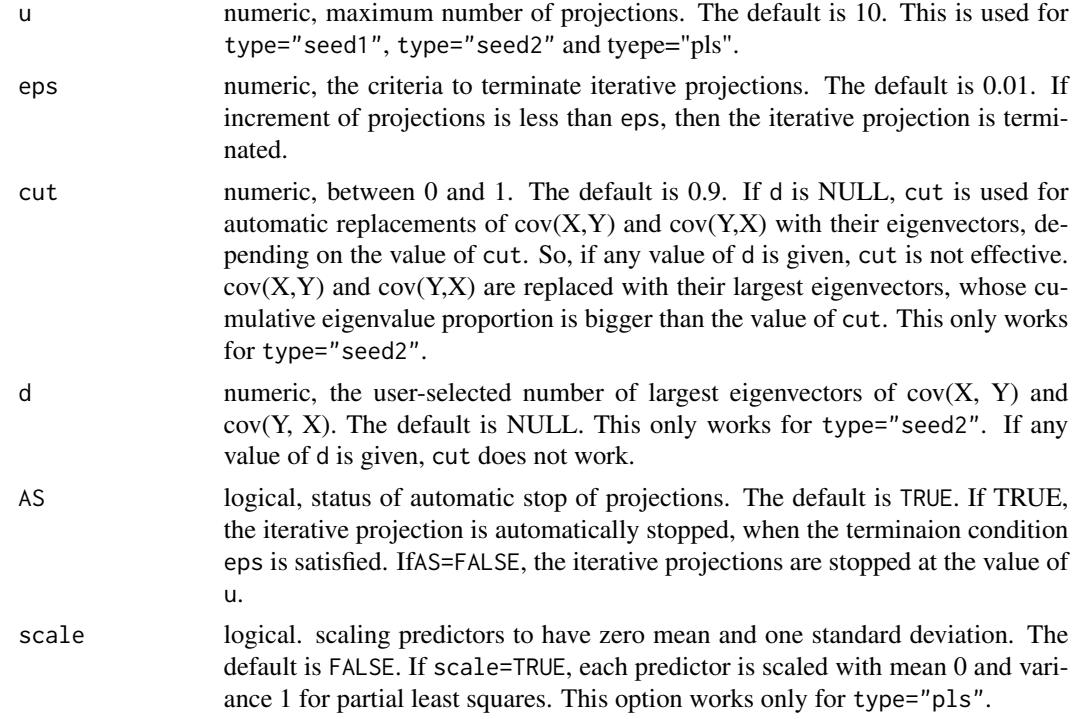

#### Details

Let p and r stand for the numbers of variables in the two sets and n stands for the sample size. The option of type="cca" can work only when  $max(p,r) < n$ , and seedCCA conducts standard canonical correlation analysis (Johnson and Wichern, 2007). If type="cca" is given and either p or r is equal to one, ordinary least squares (OLS) is done instead of canonical correlation analysis. If max( $p,r$ ) >= n, either type="seed1" or type="seed2" has to be chosen. This is the main purpose of seedCCA. If type="seed1", only one set of variables, saying X with p for convenience, to have more variables than the other, saying Y with r, is initially reduced by the iterative projection approach (Cook et al.  $2007$ ). And then, the canonical correlation analysis of the initially-reduced X and the original Y is finalized. If type="seed2", both  $X$  and  $Y$  are initially reduced. And then, the canonical correlation analysis of the two initially-reduced  $X$  and  $Y$  are finalzed. If type="pls", partial least squares (PLS) is done. If type="pls" is given, the first set of variables in seedCCA is predictors and the second set is response. This matters The response can be multivariate. Depeding on the value of type, the resulted subclass by seedCCA are different.:

type="cca": subclass "finalCCA"  $(p > 2; r > 2; p,r < n)$ 

type="cca": subclass "seedols" (either p or r is equal to 1.)

type="seed1" and type="seed2": subclass "finalCCA" (max(p,r)>n)

type="pls": subclass "seedpls" (p>n and r <n)

So, plot(object) will result in different figure depending on the object.

The order of the values depending on type is follows.:

type="cca": standard CCA  $(max(p,r) < n, min(p,r) > 1)$  / "finalCCA" subclass

type="cca": ordinary least squares  $(max(p,r) < n, min(p,r)=1)$  / "seedols" subclass

type="seed1": seeded CCA with case1  $(max(p,r)>n$  and  $p>r$ ) / "finalCCA" subclass type="seed1": seeded CCA with case1 (max(p,r)>n and p<=r) / "finalCCA" subclass type="seed2": seeded CCA with case2 (max(p,r)>n) / "finalCCA" subclass type="pls": partial least squares (p>n and r<n) / "seedpls" subclass

# Value

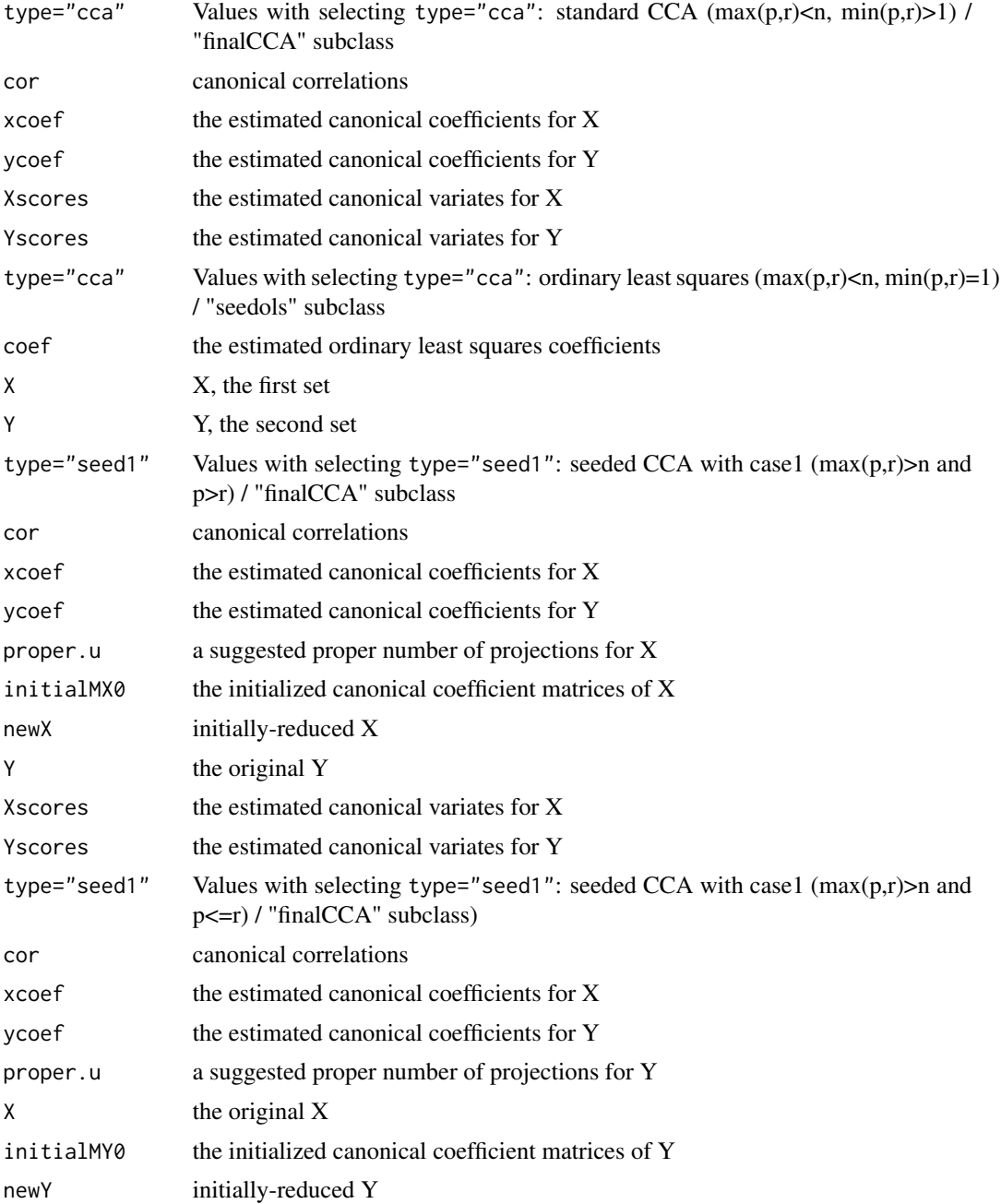

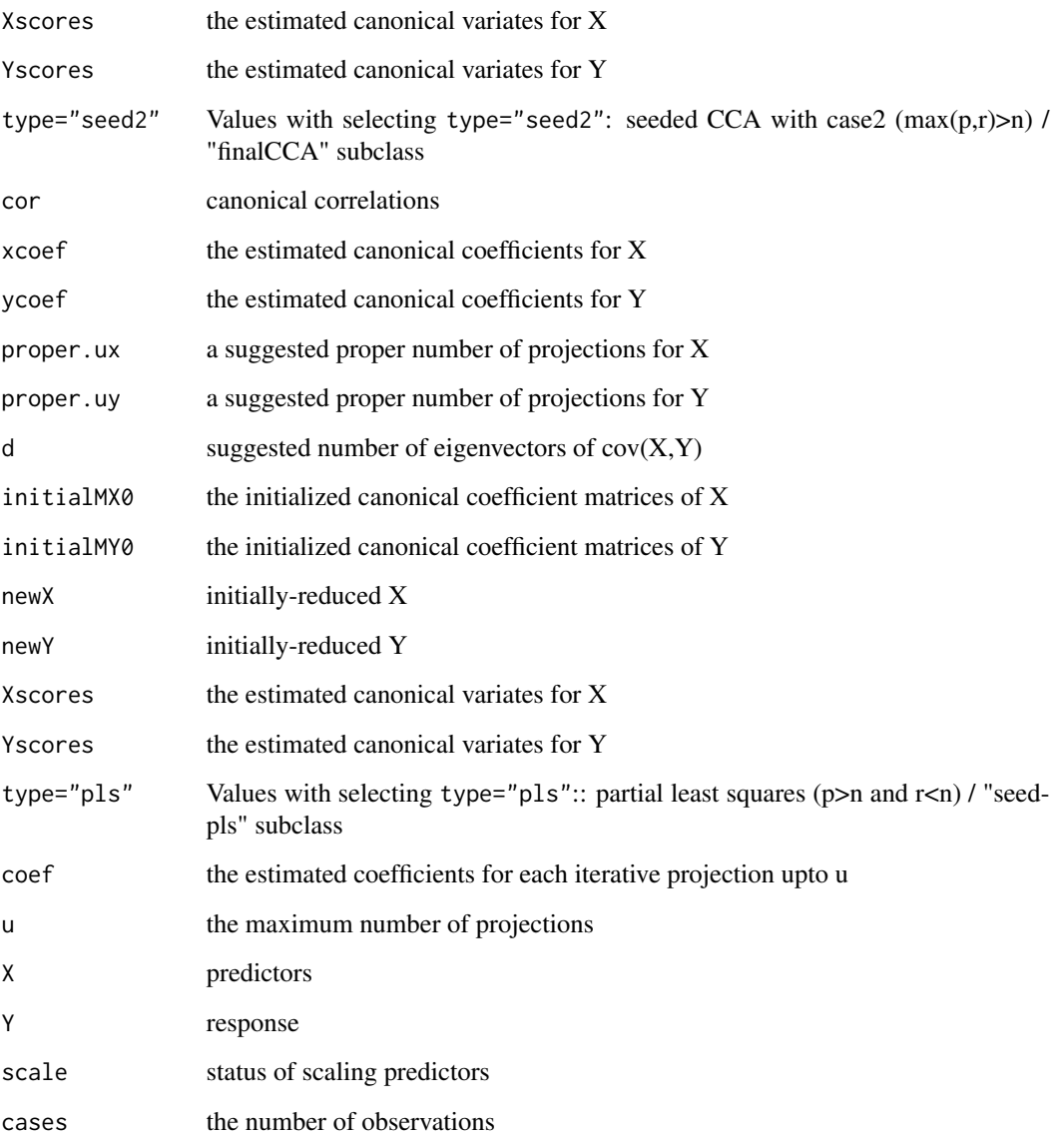

# References

R. D. Cook, B. Li and F. Chiaromonte. Dimension reduction in regression without matrix inversion. Biometrika 2007; 94: 569-584.

Y. Im, H. Gang and JK. Yoo. High-throughput data dimension reduction via seeded canonical correlation analysis, J. Chemometrics 2015; 29: 193-199.

R. A. Johnson and D. W. Wichern. Applied Multivariate Statistical Analysis. Pearson Prentice Hall: New Jersey, USA; 6 edition. 2007; 539-574.

K. Lee and JK. Yoo. Canonical correlation analysis through linear modeling, AUST. NZ. J. STAT. 2014; 56: 59-72.

#### <span id="page-14-0"></span>seeding 15

#### Examples

```
###### data(cookie) ######
data(cookie)
myseq<-seq(141,651,by=2)
X<-as.matrix(cookie[-c(23,61),myseq])
Y<-as.matrix(cookie[-c(23,61),701:704])
dim(X);dim(Y)## standard CCA
fit.cca <-seedCCA(X[,1:4], Y, type="cca") ## standard canonical correlation analysis is done.
plot(fit.cca)
## ordinary least squares
fit.ols1 <-seedCCA(X[,1:4], Y[,1], type="cca") ## ordinary least squares is done, because r=1.
fit.ols2 <-seedCCA(Y[,1], X[,1:4], type="cca") ## ordinary least squares is done, because p=1.
## seeded CCA with case 1
fit.seed1 <- seedCCA(X, Y, type="seed1") ## suggested proper value of u is equal to 3.
fit.seed1.ux <- seedCCA(X, Y, ux=6, type="seed1") ## iterative projections done 6 times.
fit.seed1.uy <- seedCCA(Y, X, uy=6, type="seed1", AS=FALSE) ## projections not done until uy=6.
plot(fit.seed1)
## partial least squares
fit.pls1 <- seedCCA(X, Y[,1], type="pls")
fit.pls.m <- seedCCA(X, Y, type="pls") ## multi-dimensional response
par(mfrow=c(1,2))
plot(fit.pls1); plot(fit.pls.m)
######## data(nutrimouse) ########
data(nutrimouse)
X<-as.matrix(nutrimouse$gene)
Y<-as.matrix(nutrimouse$lipid)
dim(X);dim(Y)## seeded CCA with case 2
fit.seed2 <- seedCCA(X, Y, type="seed2") ## d not specified, so cut=0.9 (default) used.
fit.seed2.99 <- seedCCA(X, Y, type="seed2", cut=0.99) ## cut=0.99 used.
fit.seed2.d3 <- seedCCA(X, Y, type="seed2", d=3) ## d is specified with 3.
## ux and uy specified, so proper values not suggested.
fit.seed2.uxuy <- seedCCA(X, Y, type="seed2", ux=10, uy=10)
plot(fit.seed2)
```
seeding *increments of iterative projections*

#### **Description**

Returns increments (nFu) of iterative projections of a seed matrix onto a covariance matrix u times.)

# Usage

seeding(seed, covx, n, u=10)

# Arguments

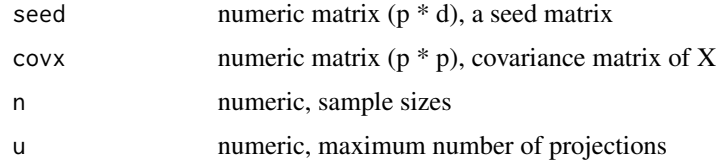

### Value

nFu n\*Fu values

#### Examples

```
data(cookie)
myseq<-seq(141,651,by=2)
X<-as.matrix(cookie[-c(23,61),myseq])
Y<-as.matrix(cookie[-c(23,61),701:704])
seed \leftarrow cov(X, Y)covx \leftarrow cov(X)seeding(seed, covx, n=dim(X)[1], u=4)
```
seeding.auto.stop *increments of iterative projections with automatic stopping*

# Description

Returns increments (nFu) of iterative projections of a seed matrix onto a covariance matrix upto k, which properly chosen by satisfying the terminating condition eps (eps can be selected by users).

### Usage

```
seeding.auto.stop(seed, covx, n, u.max=30, eps=0.01)
```
#### Arguments

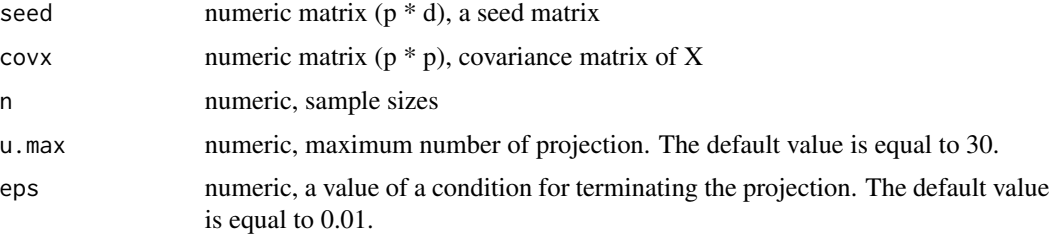

<span id="page-15-0"></span>

#### <span id="page-16-0"></span>seedols and the second state of the second state of the second state of the second state of the second state of the second state of the second state of the second state of the second state of the second state of the second

# Value

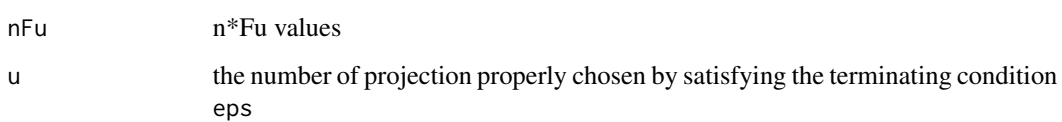

# Examples

```
data(cookie)
myseq<-seq(141,651,by=2)
X<-as.matrix(cookie[-c(23,61),myseq])
Y<-as.matrix(cookie[-c(23,61),701:704])
seed \leftarrow cov(X, Y)covx \leftarrow cov(X)seeding.auto.stop(seed, covx, n=dim(X)[1])
seeding.auto.stop(seed, covx, n=dim(X)[1], u.max=20, eps=0.001)
```
### seedols *Ordinary least squares*

#### Description

Returns ordinary least squares estimates. And, the function results in subclass "seedols". For this function to work, either X or Y has to be one-dimensional. It is not necessary that X and Y should be predictors and response, respectively. Regardless of the position in the arguments, the onedimensional and multi-dimensional variables become response and predictors, respectively.

# Usage

seedols(X, Y)

# Arguments

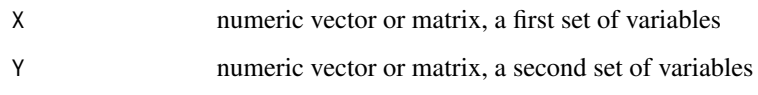

#### Value

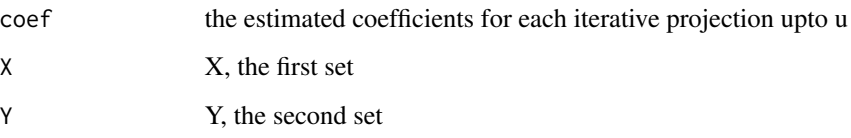

# Examples

```
######## data(cookie) ########
data(cookie)
myseq<-seq(141,651,by=2)
X<-as.matrix(cookie[-c(23,61),myseq])
Y<-as.matrix(cookie[-c(23,61),701:704])
ols1 <- seedols(X[,1:4],Y[,1])
ols2 <- seedols(Y[,1],X[,1:4])
## ols1 and ols2 are the same results.
```
# seedpls *Partial least squares through iterative projections*

#### Description

Returns partial least squares estimates through iterative projections. And, the function results in subclass "seedpls".

# Usage

seedpls(X, Y, u=5, scale=FALSE)

# Arguments

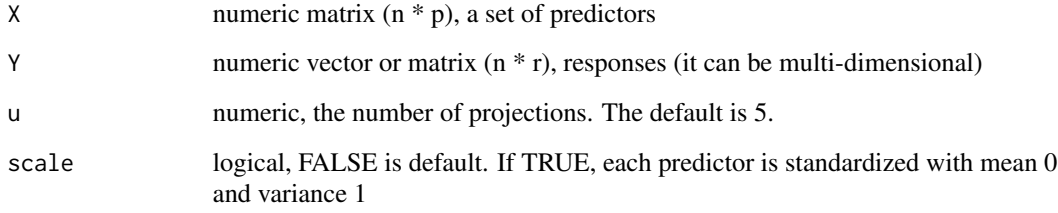

# Value

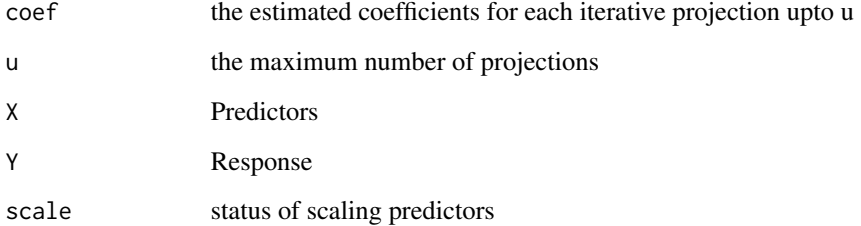

<span id="page-17-0"></span>

#### <span id="page-18-0"></span>selectu and the selecture of the selecture of the selecture of the selecture of the selecture of the selecture of the selecture of the selecture of the selecture of the selecture of the selecture of the selecture of the se

### Examples

```
######## data(cookie) ########
data(cookie)
myseq<-seq(141,651,by=2)
X<-as.matrix(cookie[-c(23,61),myseq])
Y<-as.matrix(cookie[-c(23,61),701:704])
fit.pls1 <- seedpls(X,Y[,1]) ## one-dimensional response
fit.pls2 <- seedpls(X,Y, u=6, scale=TRUE) ## four-dimensional response
```
selectu *Function that guides a selection of the terminating index when using seedCCA function*

#### Description

The usage of selectu depends on one of its arguments, type. If tyep="seed1", the n\*F\_u is computed for a higher dimension one of X and Y and a proper number of prjections is reported. For example, suppose that the dimension of X is higher than Y. Then selectu( $X, Y, type="case1")$ and selectu(Y, X, u=5, type="case1") gives the same results, and it is for X. If type="seed2", n\*F\_u is computed for X and Y and proper numbers of projections for X and Y are reported. And, For type="seed2", num.d must be specified. Its defualt value is 2. The argument eps is a terminating condition for stopping projections. The projection is stopped, when the increment is less than the value of eps. The argument auto.stop=TRUE has the function automatically stopped as soon as the increment is less than the value of eps. If not, the increments are computed until the value of u.max is reached. The function selectu results in subclass "selectu".

### Usage

selectu(X, Y, type="seed2", u.max=30, auto.stop=TRUE, num.d=2, eps=0.01)

# Arguments

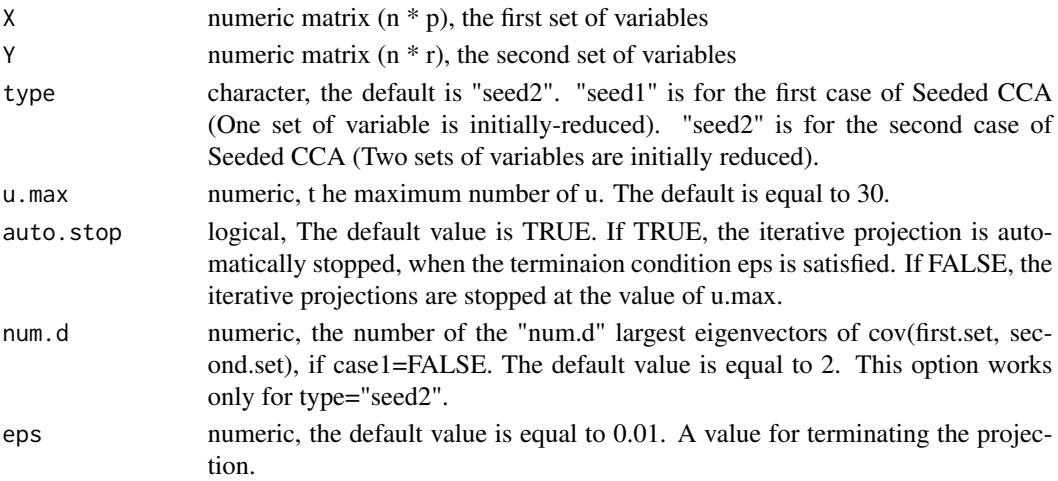

20 selectu

# Details

The order of the values depending on type is follows:

type="seed1"

type="seed2"

# Value

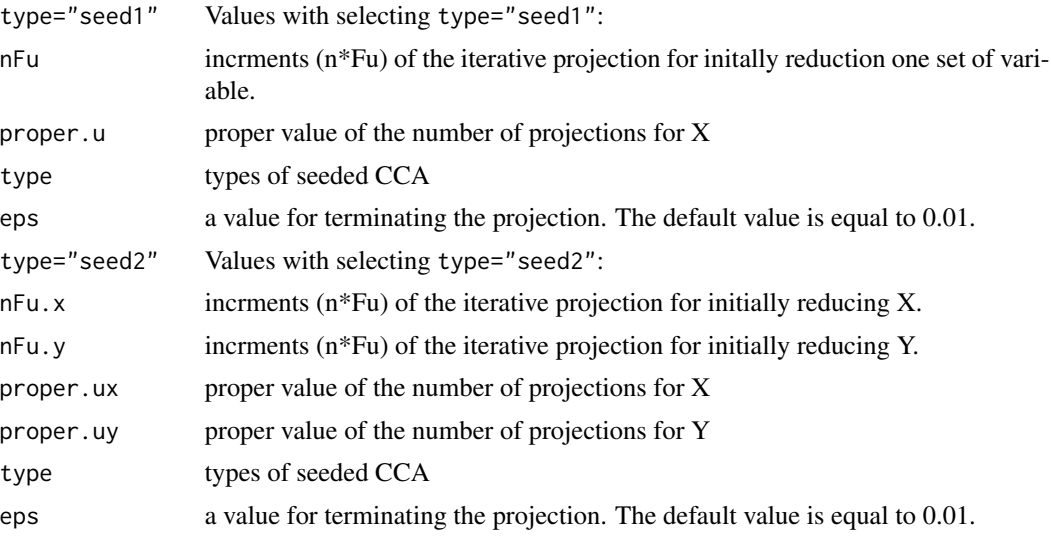

```
###### data(cookie) ######
data(cookie)
myseq<-seq(141,651,by=2)
X<-as.matrix(cookie[-c(23,61),myseq])
Y<-as.matrix(cookie[-c(23,61),701:704])
selectu(X, Y, type="seed1")
selectu(X, Y, type="seed1", auto.stop=FALSE)
```

```
selectu(X, Y, type="seed2", eps=0.001, num.d=3)
selectu(X, Y, type="seed2", auto.stop=FALSE)
```

```
######## data(nutrimouse) ########
data(nutrimouse)
Y<-as.matrix(nutrimouse$lipid)
X<-as.matrix(nutrimouse$gene)
selectu(X, Y, type="seed2", num.d=4)
selectu(X, Y, type="seed2", num.d=4, eps=0.001)
selectu(X, Y, type="seed2", auto.stop=FALSE, num.d=4, eps=0.001)
```
# <span id="page-20-0"></span>Index

coef.seedCCA, [2](#page-1-0) cookie, [3](#page-2-0) covplot, [4](#page-3-0) finalCCA, [5](#page-4-0) fitted.seedCCA, [6](#page-5-0) iniCCA, [6](#page-5-0) nutrimouse, [7](#page-6-0) plot.seedCCA, [8](#page-7-0) Pm, [10](#page-9-0) print.seedCCA, [10](#page-9-0) seedCCA, [11](#page-10-0) seeding, [15](#page-14-0) seeding.auto.stop, [16](#page-15-0) seedols, [17](#page-16-0) seedpls, [18](#page-17-0) selectu, [19](#page-18-0)